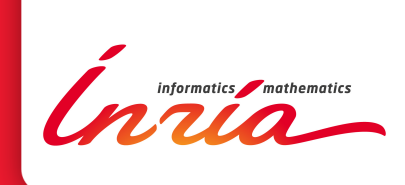

# Expressiveness and Data-Flow Compilation of OpenMP Streaming Programs

Antoniu Pop, Albert Cohen

**RESEARCH** REPORT N° 8001 June 2012 Project-Team PARKAS

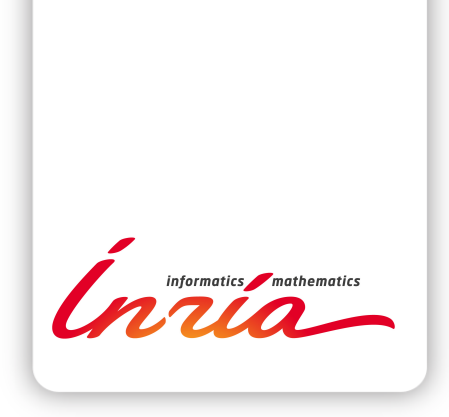

# Expressiveness and Data-Flow Compilation of OpenMP Streaming Programs

Antoniu Pop, Albert Cohen

Project-Team PARKAS

Research Report n°  $8001 -$  June  $2012 - 28$  $2012 - 28$  pages

Abstract: We present a data-flow extension of OpenMP to express highly dynamic control and data flow over nested, dependent tasks. The language supports dynamic creation, modular composition, variable and unbounded sets of producers/consumers, separate compilation, and firstclass streams. These features, enabled by our original compilation flow, allow translating high-level parallel programming patterns, like dependences arising from StarSs' array regions, or universal low-level primitives like futures. In particular, these dynamic features can be embedded efficiently and naturally into an unmanaged imperative language, avoiding the complexity and overhead of a concurrent garbage collector. We demonstrate the performance advantages of a data-flow execution model compared to more restricted task and barrier models. We also demonstrate the efficiency of our compilation and runtime algorithms for the support of complex dependence patterns arising from StarSs benchmarks.

Key-words: Data-flow computing, stream computing, parallel programming, compilation.

This work is supported by the European Commission through the FP7 projects TERAFLUX id. 249013 and PHARAON id. 288307.

> **RESEARCH CENTRE PARIS – ROCQUENCOURT**

Domaine de Voluceau, - Rocquencourt B.P. 105 - 78153 Le Chesnay Cedex

## Expressivité et compilation flot de données de programmes streaming OpenMP

Résumé : Ce papier présente une extension du langage OpenMP permettant d'exprimer le parallélisme sous forme de tâches dépendantes imbriquées avec flots de contrôle et de données dynamiques. Ce nouveau modèle de programmation permet la création dynamique de tâches, la composition et la compilation modulaires, ainsi que des ensembles variables, non bornés, de producteurs et consommateurs dans des flots de données, ou *streams*, de première classe. Nous présentons un nouvel algorithme de génération de code permettant de traduire des constructions de programmation parallèle de haut niveau, comme les dépendances issues des régions de tableaux du langage StarSs, ou des primitives universelles, de bas niveau, telles que les futures. Nous montrons que ces propriétés dynamiques peuvent être efficacement intégrées dans un langage impératif avec gestion explicite de la mémoire, évitant ainsi la complexité et le coût d'un ramassemiettes concurrent.

Mots-clés : Calcul par flot de données, streaming, programmation parallèle, compilation.

## 1 Introduction

As multicores permeate through all consumer electronic devices, the need to provide productivity oriented programming models to exploit these architectures increases. High-level languages are designed to express (in)dependence, communication patterns and locality without reference to any particular hardware. Compilers and runtime systems are left with the responsibility of lowering these abstractions to well-orchestrated threads and memory management. Parallel programming languages based on the data-flow model of computation have strong assets in the race for productivity and scalability:

- $\bullet$  Data-flow principles guarantee functional determinism [\[13,](#page-28-0) [9\]](#page-28-1).
- High-efficiency imperative languages can be extended to support thread-level data-flow concurrency, maintaining excellent single-thread performance and offering a path for incremental parallelization [\[22\]](#page-29-0).
- $\bullet$  Languages based on data-flow principles support the simultaneous exploitation of pipeline, data and task parallelism [\[14,](#page-28-2) [11\]](#page-28-3).
- $\bullet$  Data-flow execution reduces the severity of the memory wall in two complementary ways:  $(1)$  thread-level data flow naturally hides memory latency; and  $(2)$  decoupled producerconsumer pipelines favor on-chip communications, bypassing global memory.
- $\bullet$  Enhancing data-flow concurrency with first class, unbounded streams of data also improves expressiveness for a variety of communication and concurrency patterns such as broadcast, delays, and sliding windows [\[24\]](#page-29-1).

In this paper, we build on our previous proposal of a streaming data-flow extension  $[24]$  to the OpenMP3.0 language [\[19\]](#page-28-4), presenting key semantic evolutions. We enhance the previous programming model to allow the composition of tasks communicating through first-class dataflow streams, as well as separate compilation. We also provide more general dynamic constructs to support complex data structures and unbounded fan-in and fan-out communications. We show that our model's expressiveness allows to efficiently encode high-level parallel language features such as the memory regions of StarSs [\[22\]](#page-29-0).

Higher expressiveness may improve productivity, but it often comes with performance overheads, impacting the compiler optimizations and increasing the complexity of the necessary runtime support. However, it is also an important asset allowing to enhance performance against simpler, more restrictive programming models like Cilk, by using the additional information to enable point-to-point synchronization rather than barriers, allowing more relaxed execution schedules. We exhibit this behavior by comparing our framework with Cilk on two representative benchmarks: Fibonacci, where point-to-point synchronization is equivalent to barriers, is a clear winner for Cilk, and Gauss-Seidel, where barrier synchronized wavefronts are much more restrictive than point-to-point synchronization, where we significantly outperform Cilk.

The paper makes the following contributions:

- A stream-computing extension to OpenMP [\[24\]](#page-29-1) with vastly enhanced expressiveness.
- $\bullet$  A compiler prototype and a dedicated data-flow runtime for this extension, implemented in GCC 4.6.1 and freely available.
- A compilation technique for translating StarSs compiler directives with array region support to our streaming data-flow model.
- An experimental study of the performance tradeoffs between strict task models with barrier synchronization (e.g., Cilk), and more general data-flow tasks with point-to-point synchronization.
- Performance evaluation of our tools on a variety of benchmarks, comparing our approach with StarSs and Cilk.

The paper is structured as follows. Section [2](#page-5-0) surveys the streaming data-flow extension of OpenMP, highlighting its enhanced expressiveness and new constructs. Section [3](#page-11-0) addresses the compilation of StarSs dependent array regions to our model. Section [4](#page-15-0) details the code generation and runtime algorithms to map our expressive constructs to a lightweight, feed-forward data-flow execution model. Section [5](#page-20-0) conducts an in-depth, comparative performance evaluation of the design choices in our proposal. Section [6](#page-26-0) discusses related work, before we conclude in Section [7.](#page-27-0)

## <span id="page-5-0"></span>2 Stream-Programming Model for OpenMP

The OpenMP stream-computing extension [\[24\]](#page-29-1) relies on programmer annotations to specify the data flow between OpenMP tasks and to build the program task graph. OpenMP streaming programs need be neither regular nor static, unlike the majority of the streaming languages. OpenMP streaming programs allow dynamic connections between tasks, multiple tasks interleaving their communications in the same streams, and arbitrary and variable fan-in, fan-out and communication rates in a dynamically constructed task graph. The language also supports modular composition, separate compilation, and first-class streams (streams as arguments and return values). Despite this expressiveness, the model preserves functional determinism of Kahn networks [\[13\]](#page-28-0) by enforcing a precise interleaving of data in streams derived from the sequential control flow of the main program.

## 2.1 Syntax and semantics

The syntactic extension to the OpenMP3.0 language specification consists in two additional clauses for task constructs, the input and output clauses presented on Figure [1.](#page-5-1)

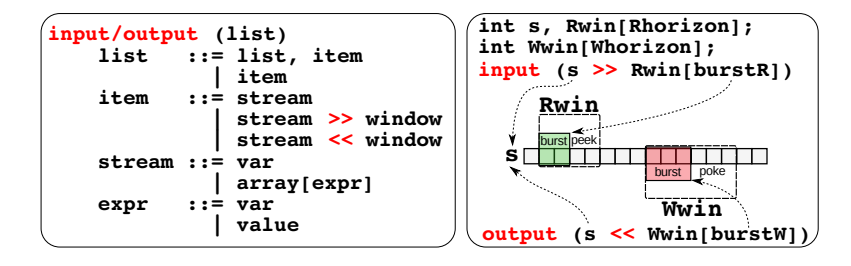

<span id="page-5-1"></span>Figure 1: Syntax for input and output clauses (left) and illustration of the use of windows to access streams (right).

Both clauses take a list of items, each describing a stream and its behaviour with regard to the task to which the clause applies. If the item notation is in the abbreviated form stream, then the stream can only be accessed one element at a time through the same variable stream. In the second form, stream >> window, the programmer uses the  $C++$ -flavoured  $\langle\langle\rangle\rangle$  stream operators to connect a sliding window to a stream, gaining access, within the body of the task, to horizon elements in the stream.

We provide an informal description of the programming model. See [\[23\]](#page-29-2) for a formal, tracebased operational semantics. Tasks compute on streams of values and not on individual values. To the programmer, streams are simple C scalars, transparently expanded into streams by the compiler. An array declaration (in plain C) defines the sliding window accessible within the task and its size, the horizon. The connection of a sliding window to a stream in an input or output clause allows to specify the burst, which is the number of elements by which the sliding window is shifted after each activation. In Figure [1](#page-5-1) the input window Rwin would be shifted by two elements, while the output window Wwin would be shifted by three elements. The data-flow case corresponds to *horizon* = burst. In the more general case where *horizon* > burst, the window elements beyond the burst are accessible to the task; for an output window, the burst and horizon must be the same. Task activation is enabled by the availability, on each input stream, of all horizon elements on the input window, and is driven by the control flow of the main OpenMP program.

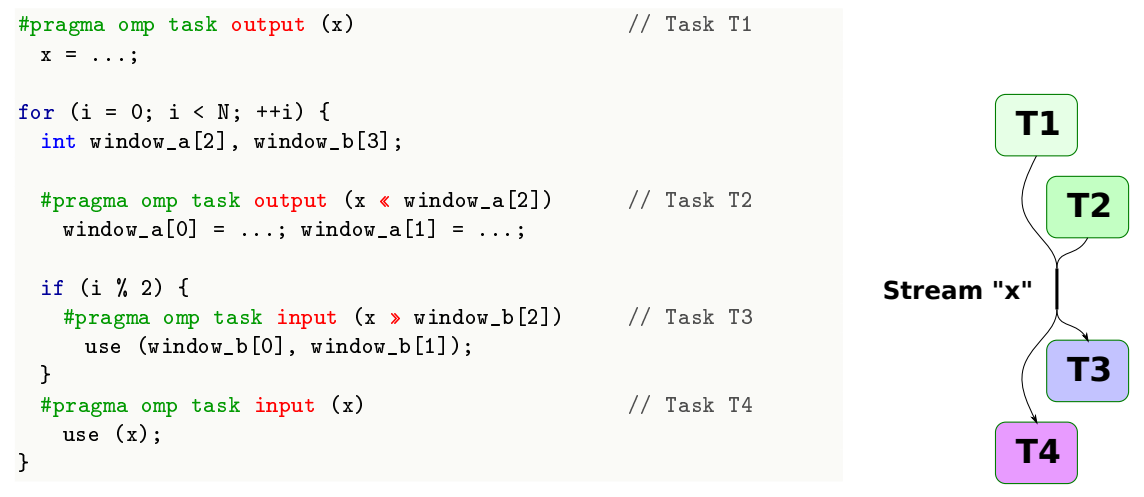

<span id="page-6-0"></span>Figure 2: Example of input and output clause uses (left) and the resulting task graph (right).

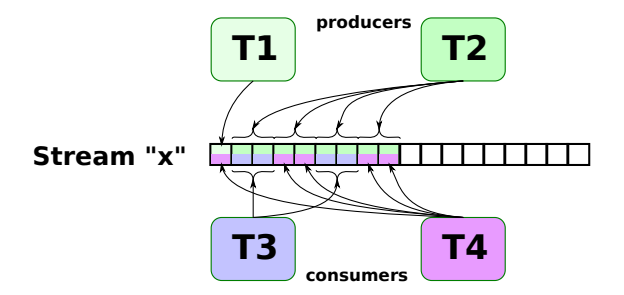

<span id="page-6-1"></span>Figure 3: Interleaving of stream accesses for the tasks on Figure [2.](#page-6-0)

The example in Figure [2](#page-6-0) illustrates the syntax of the input and output clauses. Task T1 uses the simplified form of the clause syntax and produces one data element for stream x. The semantics of streams in this extension is to interleave the accesses to streams, as illustrated on Figure [3,](#page-6-1) in the order of the main OpenMP program, also called control program, which means that T1 introduces a delay in this stream. Task T2 is also a producer, adding two elements to stream x at each activation. Tasks can be guarded by arbitrary control flow, as is the case for

T3, which reads three elements at a time (the horizon is the size of the window declaration) and discards two elements. T4 also reads from x, interleaving its accesses to the stream with the accesses from T3. This interleaving is entirely determined by the schedule of the control program, in this case it is a sequence (T4, T3, T4, T4, T3, ...).

Broadcast operations In addition to input and output clauses, we also provide a convenience clause for performing pure peek operations (i.e., when a task reads on a stream without advancing the stream, through a 0-burst access window). The peek clause does not introduce any new semantics, but rather helps making broadcast operations simpler and code easier to understand.

```
int win[horizon];
// implicit 0-burst
#pragma omp task peek (x  win)
// advance clock by ''burst''
#pragma omp tick (x  burst)
}
                                     ≡
                                            int win[horizon];
                                            #pragma omp task input (x  win[0])
                                            #pragma omp task input (x  win[burst])
                                              { ; }
                                            }
```
<span id="page-7-0"></span>Figure 4: Syntax (left) and semantic equivalent (right) of the peek clause and tick directive.

In a streaming context, broadcasting can be performed without copying the same data on multiple output streams, simply by allowing multiple tasks to read the same data in a stream, without advancing the reading index. In this way, peek clauses allow to efficiently implement broadcasts. This clause uses the same syntax as the input clause, except that the burst is disregarded, implicitly understood to be 0. In order to simplify the complementary operation of discarding elements from a stream, whether already read or not, we also add a new OpenMP tick directive. It has similar semantics as a code-less task using an input clause on a given stream: it allows to advance the read index in streams, playing a similar role to advancing the logical clock represented by stream access indexes. Figure [4](#page-7-0) presents the syntax of peek and tick, as well as the semantically equivalent code.

Variadic stream clauses One of the main roles of our streaming annotations is to describe, in a compact way, how the dynamic task graph of an application is built. To generate arbitrary task graphs, it is necessary to allow connecting tasks to dynamically variable numbers of streams. However, this poses a challenge due to the static nature of compiler directives: the number of streaming clauses present on a task's pragma directive is inherently static. To specify a variable number of connections, we allow to simultaneously access multiple streams of an array through an array of windows.

```
int stream_array[N] __attribute__((stream));
int window_array[num_streams][num_elements];
#pragma omp task input (stream_array  window_array[num_streams][num_elements])
\ldots = window_array[0..num_streams-1][0..num_elements-1];
```
<span id="page-7-1"></span>Figure 5: Example of variadic input clause, connecting a task to num\_streams simultaneously.

Figure [5](#page-7-1) shows an example of an array of stream access windows connected, in a variadic clause, to multiple streams from an array of streams. In this example, the window window array

allows simultaneously accessing the first num\_streams streams from the array of streams stream\_array. The number of streams connected must be at most the size of the array.

## 2.2 Stream typing and modular compilation

We presented the declaration of stream variables as a plain C variable declaration. However, this poses problems for compiling streaming programs where streaming tasks occur in function calls, let alone programs divided in multiple translation units, and it makes type checking very difficult. To enable modular compilation, we need an interface to pass streams as parameters to functions and to store stream references in data structures, making streams first class entities which can be manipulated like any C variable. Consistently with our compiler directive approach to streaming, we add variable and parameter declaration attributes to type streams.

Streams are implicitly separated between a stack-allocated stream reference, which can be freely manipulated by the programmer, and the heap-allocated data structure used and managed by the runtime. In general, the user needs not know about the latter and can simply consider streams to behave like any stack-allocated variable.

```
// Declare a typed stream
int stream __attribute__((stream));
// Declare a typed array of streams (allocates runtime data on the heap)
int stream_array[size] __attribute__((stream));
// Declare a typed array of stream references (no allocation of runtime data)
int stream_ref_array[size] __attribute__((stream_ref));
// Function taking an array of streams as parameter
void foo (int x[] __attribute__((stream)));
// Call-site for a function taking an array of streams as parameter
foo (stream_array);
```
<span id="page-8-0"></span>Figure 6: Stream variable and parameter declaration.

Figure [6](#page-8-0) shows the different types of stream declarations, as scalar variables, arrays of streams and arrays of stream references, and parameters to functions. Both streams and stream references can be manipulated in the same way, but stream references are not initialized and must be set by the programmer with an assignment. They are primarily meant to be used for managing collections of streams, in particular for variadic streaming clauses.

The management of stream data structures is generally done entirely by the runtime, which transparently updates a reference counter to ensure timely deallocation. However, some advanced uses of stream references require programmer intervention in the form of runtime calls to increment and decrement the reference counter; specifically when they escape the current scope of the stream variable because the stream is returned by a function or it is stored in a heap allocated data structure. We purposefully chose this explicit approach to resource management to avoid relying on a general-purpose garbage collector. Indeed, a garbage collector would have to rule the whole heap memory. Since first-class streams allows us to handle most situations automatically, programmer intervention is seldom necessary; so far, our only use for explicit reference counting has occurred in complex, compiler generated codes that would be written in simpler ways by a programmer, without requiring explicit reference counting.

```
int temp __attribute__((stream_ref));
int streams[5] __attribute__((stream));
// Swapping streams in an array
temp = stress[1];streams[1] = streams[3];
streams[3] = temp;
foo (streams, 4);
                                                void
                                                foo (int x<sup>[]</sup> attribute ((stream)),
                                                     int n)
                                                {
                                                  int win[n][h];
                                                #pragma omp task input (x > win[n][b])
                                                    // ... use win[0..n-1][0..h]
                                                }
```
<span id="page-9-0"></span>Figure 7: Example of stream reference handling.

Figure [7](#page-9-0) presents a simple example of manipulation of stream references, where the streams in the array are re-ordered before passing the array of streams to function foo, using the temporary temp. In this example, the function also takes as second parameter the number of relevant streams in the array and it accesses these streams through a variadic window.

## 2.3 Nested streaming

To allow recursion with concurrent tasks, and more importantly to enable the parallel execution of the control program, we add support for task nesting, valid for any arbitrary<sup>[1](#page-9-1)</sup> nesting of streaming and non-streaming tasks.

As we target more than just structured nesting graphs, we need to be able to communicate streams to nested tasks, which allows them to further generate tasks accessing these streams. This is possible by passing streams by value to nested tasks, using the firstprivate clause. This clause copies the stream reference alone and issues the proper runtime calls to ensure proper management of the stream data structure (reference counting), without any further programmer involvement. To illustrate this, we present on Figure [8](#page-10-0) the recursive implementation of Fibonacci, used in Section [5](#page-20-0) for our experiments. The right side of the gure shows the main function of the program, which declares a stream, passed by copy to a first task that initiates the recursion and on which a second task will read the final result. The left side of the figure shows the recursive function taking as parameter a stream on which it writes its result. It further spawns two tasks to generate the remainder of the recursion.

We mentioned above that a restriction on this type of nesting is necessary to preserve determinism. Indeed, the problem comes from the fact that we rely on the total order on read (or, independently, write) accesses to each stream, which derives from the order of generation of tasks performing such accesses, to guarantee the determinism of the schedule of data in streams. If the control program, which is the thread of control that reaches a task construct, is not sequential, then concurrency between the generation of tasks performing the same type of access to the same stream will lead to non-determinism<sup>[2](#page-9-2)</sup>. We must therefore ensure that the order of creation (not execution) of tasks producing to or consuming from each stream is preserved. This can either be achieved by ensuring that all tasks producing (or independently consuming) data in a stream are created by a single task, as is the case in the Fibonacci code in Figure [8,](#page-10-0) or that the order of creation is enforced through dependences in the task graph.

<span id="page-9-2"></span><span id="page-9-1"></span> $^{1}$ With, however, a restriction necessary to preserve determinism, which we discuss below.

 $2$ The proofs of the necessity and sufficiency of this total order on the generation of tasks performing either type of stream access, to guarantee determinism, can be found in [\[23\]](#page-29-2).

```
void stream_fibo (int n, int cutoff,
      int sout __attribute__((stream))) {
  int x;
  if (n \leq cutoff){
#pragma omp task output (sout « x)
     x = sequential_fibo (n);
   } else {
     int s1 __attribute__ ((stream));
     int s2 __attribute__ ((stream));
#pragma omp task firstprivate (s1)
     stream_fibo (n - 1, \text{ cutoff}, \text{s1});
#pragma omp task firstprivate (s2)
      stream_fibo (n - 2, cutoff, s2);
#pragma omp task input (s1, s2) \setminusoutput (sout \langle x \rangle)
     x = s1 + s2;}}
                                                 // Main:
                                                 int stream __attribute__ ((stream));
                                                 int numiters = ...;
                                                 int cutoff = \dots;int result;
                                                 #pragma omp task firstprivate (stream)
                                                   stream_fibo (n, cutoff, stream);
                                                 #pragma omp task input (stream » result)
                                                   printf ("Fibo_1result:_1%d", result);
```
<span id="page-10-0"></span>Figure 8: Recursive, nested implementation of Fibonacci.

## 2.4 Implementing futures as streaming tasks

To illustrate the dynamic synchronization and parallel programming patterns captured by OpenMP streaming programs, we show how to express general futures as streaming tasks. This example also hints at how we encode complex dependence patterns from higher level programming model, introducing the next section.

We will make heavy use of a special stream access pattern because the number of times the value stored in the future is requested cannot be known in advance. We rely on input clauses with null bursts to avoid advancing in the stream before it is known that a given future can no longer be accessed. This means that the programmer, or the compiler, needs to explicitly advance the read index in the stream. Advancing the read index has an important side effect: no further reference to the past can be made; as a result, the number of consumers that have acquired a read handle on earlier futures is final. This allows to recycle memory efficiently, based on a simple circular buffer scheme, as soon as all the consumers have completed. Advancing the reading index in a stream can be simply achieved by using an input clause with a non-zero burst value on a task that contains no code. For instance, the example presented in Figure [9](#page-11-1) (left) shows how a future x can be implemented as a stream. The consumers of this future use input clauses with a burst of size  $0$ , and a final code-less task advances the index in the stream for the next iteration.

The semantics of this kind of code-less tasks is very similar to the next operator in the Lucid [\[3\]](#page-27-1) language, it provides a notion of logical time when consumer tasks do not advance in the stream by themselves. The need to add explicit advancement operations may be perceived as cumbersome, but it does not reduce the generality of this approach.

```
int x __attribute__((stream)), win[1];
while ( \ldots ) {
#pragma omp task output (x)
   x = foo();
 if (...)
#pragma omp task input (x  win[0])
      \ldots = use (window[0]);
 if (...)
#pragma omp task input (x > win[0])
      \ldots = use (window[0]);
#pragma omp task input (x \rightharpoonup win[1]){ ; }
}
```

```
int x __attribute__((stream));
while (...) {
#pragma omp task output (x)
   x = foo ();
 if ( \ldots )#pragma omp task peek (x)
     \ldots = use (x);
 if (...)
#pragma omp task peek (x)
     \ldots = use (x);
#pragma omp tick (x)
}
```
input ([list of parameters])

<span id="page-11-1"></span>Figure 9: Future implemented with OpenMP streaming tasks (left) and with simplied syntax (right).

## <span id="page-11-0"></span>3 High-Level Compilation

To highlight the expressiveness of our streaming extension, we propose a translation path for higher-level parallel programming languages with rich constructs to define inter-task dependences. We selected StarSs [\[22\]](#page-29-0) and its array region mechanism to express such dependences, and we provide a simple method to automate the translation to OpenMP streaming programs.

#### 3.1 The StarSs programming model

StarSs [\[22\]](#page-29-0) relies on compiler directives for blocking asynchronous operations into coroutines similar to OpenMP tasks. It provides additional clauses to describe the memory accesses of each instance of a task, from which inter-task dependences are inferred. In its latest evolution [\[21\]](#page-29-3), these accesses can be specified in the form of *dynamic array regions*, providing a lot of flexibility to programmers and an incremental path to parallelize existing programs. The price for this rich, implicit dependence abstraction is paid through the need for a sophisticated runtime algorithm. A runtime dependence resolver detects the effective overlaps between the memory accesses of different task instances and enforces the ordering constraints deriving from the control flow enclosing StarSs tasks.

We briefly recall the syntax and informal semantics of the StarSs programming model. We also analyze the workings of the array region support it provides. For more information, we encourage the readers to peruse the two detailed references above.

|                                            | THPUL (TITSL OF Parameters])  |
|--------------------------------------------|-------------------------------|
| #pragma omp task [clauses]                 | output ([list of parameters]) |
| function-definition   function-declaration | inout ([list of parameters])  |

<span id="page-11-2"></span>Figure 10: StarSs task annotation (left) and clauses format (right).

Figure [10](#page-11-2) presents the syntax of task directives and their clauses as dened for the OpenMP incarnation of the StarSs programming model. The task annotation (left) is identical both to OpenMP tasks and to ours, while the clauses (right) allow specifying three types of accesses (read,

write or read/write) taking a list of parameters that define a memory region where the accesses can occur. The parameters of these clauses are generally of the form A[lo1:up1][lo2:up2], which means that memory accesses can occur within the region delimited by the lower and upper bounds (both inclusive) on each dimension of array A, using the classical typing information of the array to determine the offset of the second dimension.

```
for (iter = 0; iter < numiters; iter++)
 for (i = 1; i < N-1; i += B)for (j = 1; j < N-1; j \neq B){
#pragma omp task inout (data[i:i+B-1][j:j+B-1]) \
    input (data[i-1;1][j:j+B-1], data[i+B;1][j:j+B-1])input (data[i:i+B-1][j-1;1], data[i:i+B-1][j+B;1])
       {
         for (k = i; k < i + B; ++k)for (1 = j; 1 < j + B; ++1)data[k][1] = 0.2 * (data[k][1] + data[k-1][1] + data[k+1][1]+ data[k][l-1] + data[k][l+1]);
       }
     }
```
<span id="page-12-0"></span>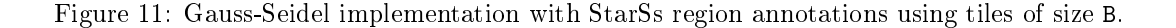

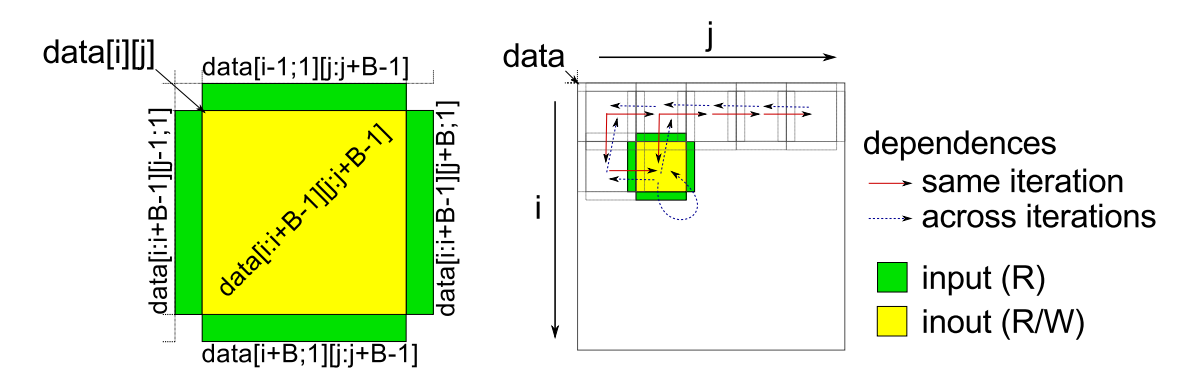

<span id="page-12-1"></span>Figure 12: Data dependences, within one single iteration, for the Gauss-Seidel application in Figure [11.](#page-12-0)

To better understand how the StarSs programming model works, Figure [11](#page-12-0) shows an implementation of the Gauss-Seidel kernel. It performs a heat transfer simulation over a rectangular plane, computing a 5-point stencil over a tiled array, data. We also provide, in Figure [12,](#page-12-1) a graphical representation of the regions described by the StarSs annotations and the data de-pendences present in this code. The task annotation, in Figure [11,](#page-12-0) uses five access regions on array data, one in read/write mode, using the inout clause, and four in read mode, using the input clause. The read/write region corresponds to the body of the tile, represented in yellow on Figure [12,](#page-12-1) while the read regions correspond to the accesses that overlap neighboring tiles, in green on Figure [12.](#page-12-1) The syntax used for read regions in this example is slightly different from that presented on Figure [10,](#page-11-2) the semicolon notation allowing to define a region as a starting index and a length: data[i-1;1][j:j+B-1] represents a region one element wide at index i-1 on one dimension and spanning between j and j+B-1 on the other dimension.

The dynamic dependence resolution uses the declared access regions and evaluates possible overlaps between regions to provide the set of dependences that need to be enforced to preserve the semantics of the program. In order to efficiently compute these overlaps, the dependence resolver relies on a linearized representation of memory regions based on the actual addresses of elements that belong to the region. The representation consists of a number in base 3, where each digit is encoded as  $0, 1$  or X. The length of the region representation depends on the binary width of the architecture. The intuition here is that an address belongs to a region iff each digit of the address' binary representation is either equal to the corresponding digit in the region's representation or the region's digit is  $X$ . The details on the way the region representation is constructed to ensure an efficient detection of collisions, as well as the way regions are organized in a ternary sort tree, can be found in [\[21\]](#page-29-3).

The key property is that the runtime implementation of this dependence resolver provides precise dependence information at the region level. This information enables the compilationtime translation of StarSs directives to our streaming directives.

#### 3.2 Translating StarSs into OpenMP streaming

In this section, our objective is to show that OpenMP streaming constructs can be used to capture the dependences between tasks working on shared data, using the dependence information provided by the StarSs resolver. We will show that such an embedding can be implemented at compilation time, generating the adequate synchronizations with data-flow streaming constructs.

The key insight behind our translation scheme is that StarSs array regions, or any memory location, can be encoded by a stream as a sequence of versions. It is a form of *dynamic single* assignment, where write operations never re-write the same memory location. To comply with the in-place update policy of StarSs, we restrict the live range of each stream to one single version/element: a single instance of the data is alive at any time in shared memory.

The StarSs dependence resolver is marginally modied to attach a stream to each StarSs region, and when resolving dependences for a dynamic task instance  $T$ , to return two sets of streams:

- The set of streams attached: (1) to any region that overlaps with the write regions of task  $T$  (output and inout); or (2) to any write region that overlaps with the read regions of task T (input and inout); or (3) to any of the own access regions of task T. We will call this set streams\_peek(T).
- $\bullet$  The set of streams attached to the regions of task  $T$ , irrespectively of their type. We call this set streams\_out(T).

Implicitly, each stream attached to a StarSs region is initialized with an element representing the initial state of the region.

Figure [13](#page-14-0) illustrates the translation scheme for the Gauss-Seidel example presented on Figure [11.](#page-12-0)

Figure [13](#page-14-0) presents the result of our translation of the Gauss-Seidel algorithm from StarSs to OpenMP streaming annotations. We first need to invoke the StarSs dependence resolver, passing a set of region descriptors built in the same way as in the StarSs compilation framework, and obtaining in return the two sets of streams streams\_peek and streams\_out as defined above, as well as the number of streams in each set. We then replace the original StarSs task annotation with our own task annotation with two clauses: (1) a variadic peek clause for all streams in the streams\_peek array; and (2) a variadic output clause for all streams in the streams\_out array. Finally, we issue a tick directive for each stream in streams out.

```
for (iter = 0; iter < numiters; iter++)
 for (i = 1; i < N-1; i \neq B)for (j = 1; j < N-1; j \neq B){
       starss_resolve_dependences (region_descriptors, &streams_peek, &streams_out,
                                   &num_streams_peek, &num_streams_out);
#pragma omp task peek (streams_peek > peek_view[num_streams_peek][0]) \
                 output (streams_out « out_view[num_streams_out][1])
       {
        for (k = i; k < i + B; ++k)for (1 = j; 1 < j + B; ++1)data[k][1] = 0.2 * (data[k][1] + data[k-1][1] + data[k+1][1]+ data[k][1-1] + data[k][1+1]);
       }
       for (k = 0; k < num\_stress\_out; ++k){
#pragma omp tick (streams_out[k] > 1)
         }
     }
```
<span id="page-14-0"></span>Figure 13: Gauss-Seidel OpenMP streaming code translated from the StarSs implementation in Figure [11.](#page-12-0)

The semantics of the code we generate is quite natural: the peek clauses request reading the current live version of a region, which enforces the order of the current task's execution after the last task that invalidated that region, and the output clause generates a new version for each invalidated regions, followed by a tick directive to prevent any subsequent tasks from accessing the old version of the region.

#### 3.3 Correctness of the translation

Let us now verify that all dependences are properly enforced in our resulting code. Consider two regions A and B, accessed by two different tasks  $T_A$  and  $T_B$  created in this order by the control program, such that the two regions overlap:  $A \cap B \neq \emptyset$ . Relying on the classical definition of dependences [\[5\]](#page-27-2), there is a dependence  $\widehat{A}\delta B$  if at least one of the accesses is a write, so if either of the regions is output or inout on its respective task. We have a common distinction between flow-, anti- and output-dependences (respectively read-after-write, write-after-read and write-after-write dependences). As StarSs does not expand shared data into private copies, we enforce all of these dependences.

Let  $s_A$  and  $s_B$  be the two streams attached to regions A and B. Streams inherently enforce flow dependences between their producers and consumers for each element, so in order for the dependence  $A\delta B$  to be properly enforced, it is necessary and sufficient for  $T_A$  to be producer of an element, of a stream  $s$ , consumed by  $T_B$ .

If T<sub>A</sub> writes to region A, then it generates a new version on stream  $s_A$  and as  $A \cap B \neq \emptyset$ , we deduce that the dependence resolver must return  $S_A \in \text{stress\_peek}(T_B)$ , irrespectively of the nature of the access to B, and therefore  $T_B$  reads that element from the stream  $s_A$ , preventing the execution of  $T_B$  before  $T_A$  completes. This means that both flow- and output-dependences are properly synchronized.

If  $T_A$  reads from region A, then we only need to enforce the dependence if  $T_B$  writes to B.

As by definition  $s_A \in \text{stream\_out}(T_A)$ ,  $T_A$  produces a new version on stream  $s_A$ . Similarly to the previous case, the resolver must return  $s_A \in \text{stream}\$  peek(T<sub>B</sub>) because  $T_B$  writes to B and we deduce that  $T_B$  reads the element written by  $T_A$  in  $s_A$ , therefore synchronizing the anti-dependence.

We can also verify that we do not over-synchronize read-after-read dependences by noting that  $s_A \notin$  streams\_peek(T<sub>B</sub>), with one notable exception: if  $A = B$ . Indeed, in that case  $s_A = s_B$  and we always have  $s_B \in \text{stream}_peek(T_B)$ . This exception is necessary to enforce anti-dependences transitively when successive read accesses to the same region discard older versions. Consider, for example, three task instances  $T_A$ ,  $T_B$  and  $T_C$  such that all access the same region A,  $T_A$  and  $T_B$  read from A and  $T_C$  writes to A. In this case, enforcing the order  $T_A$ happens before  $T_B$  allows guaranteeing that  $T_A$  happens before  $T_C$ , which cannot be guaranteed otherwise as the version created by  $T_A$  in  $s_A$  is discarded by  $T_B$ 's new version.

This over-synchronization can be avoided by creating a new region for  $T_B$ , that overlaps with A, but with its own stream. However, even without this optimization, our performance results show no significant degradation resulting from this slight over-synchronization.

#### 3.4 Implementation

This translation scheme is much simpler than one would anticipate given the semantic gap between dynamic array regions and data-flow streams. As we will show in Section  $5$ , it is also reasonably efficient.

We did not implement this scheme in a compiler, but instead translated StarSs application code by hand. Indeed, the StarSs dependence resolver proved quite difficult to extract due to the need to generate region descriptors, and we implemented our own mock-up of an array region dependence resolver for our benchmarks.

## <span id="page-15-0"></span>4 Low-Level Compilation

We present here an entirely new compilation flow, implemented as a front- and middle-end extension to  $GCC\ 4.6.1$ , expanding streaming task directives into data-flow threads and point-to-point communications. It is the first complete, fully automatic compilation framework for OpenMP streaming. In this section, we briefly present the feed-forward data-flow execution model we are targeting, and discuss some constraints this model imposes on our stream programming model. Then we detail the code generation algorithm and the main features of the implementation.

#### 4.1 Feed-forward data-flow model and interface

As a target for our code generation pass, we define an abstract data-flow interface, designed after the DTA data-driven execution model and the  $T^*$  ISA [\[10,](#page-28-5) [26\]](#page-29-4). The interface defines two main components: data-flow threads, or simply threads when clear from the context, together with their associated *data-flow frames*, or simply *frames*.

The frame of a data-flow thread stores its input values, and may also store local variables or thread metadata. The address of this data-flow frame also serves as an identifier for the thread itself, to synchronize producers with consumers. Communications between threads are singlesided: the producer thread knows the address of the data-flow frames of its dependent, consumer threads. A thread writes its output data directly into the data-flow frames of its consumers.

Each thread is associated with a synchronization counter (SC) to track the satisfaction of producer-consumer dependences: upon termination of a thread, the SC of its dependent threads is decremented. A thread may execute as soon as its SC reaches 0, which may be determined

immediately when the producer decrements the SC. The initial value of the SC is equal to the amount of data that needs to be externally written to its frame plus the number of consumer threads to which it connects. In our implementation, the producer responsible of the last decrementation on a thread directly schedules the consumer for execution. This token-less driven execution is one of the strengths of this form of point-to-point synchronization.

In contrast, token-based approaches [\[2,](#page-27-3) [20,](#page-28-6) [18\]](#page-28-7) require checking the presence of the necessary tokens on incoming edges. This means that either (1) a scanner must periodically check the schedulability of data-flow threads, or  $(2)$  data-flow threads are suspendable. The former poses performance and scalability issues, while the latter requires execution under complex stack systems (e.g., cactus stacks) that may introduce artificial constraints on the schedule. The SC aggregates the information on the present and missing tokens for a thread's execution, allowing producer threads to decide when a given consumer is fireable.

Four primitives manage threads and frames. They are implemented as compiler builtins, recognized as primitive operations of the compiler's intermediate representation. We implement them in software, but they can also be efficiently implemented in hardware [\[10,](#page-28-5) [26\]](#page-29-4).

- void  $*df_{tcreate}(void (*func)), int sc, int size); Createst a new data-flow thread$ and allocates its associated frame. func is a pointer to the argument-less function to be executed by the data-flow thread, sc is the initial value of the thread's synchronization counter, and size is the size of the data-flow frame to be allocated. It returns a pointer to the allocated data-flow frame. Once created, a thread cannot be canceled. Collection of thread resources is triggered by the completion of the thread's execution.
- void df\_tdecrease(void \*fp); Marks the thread designated by frame pointer fp to be decremented upon termination of the current thread.
- void df\_tend(); Terminates the current thread and deallocates its frame.
- void \*df\_tget\_cfp(); Returns the frame pointer of the current thread.

#### <span id="page-16-0"></span>4.2 Programming model restrictions

Due to the underlying data-flow model of execution, and its semantic requirement of writing stream data directly in the consumer's data-flow frame, we need to impose two simple restrictions on our programming model for this compilation path: (1) on a given stream, the horizon of all consumer tasks must be an integer multiple of the bursts of producer tasks (i.e., a producer's output window on a stream cannot be split between multiple consumer input windows); and (2) the burst of a consumer is always either 0 or equal to its horizon (i.e., when a task peeks on a stream, it cannot simultaneously advance the stream's read index).

These constraints can be relaxed, but not without a performance overhead, or extending our target abstract data-flow interface and execution model. Other compilation paths have been explored and evaluated, where these restrictions do not apply [\[24,](#page-29-1) [23\]](#page-29-2), but we preferred to focus on the complete automation of a compilation flow, supporting all the features of the programming model, even the most dynamic ones, and delivering an efficient execution. Furthermore, these restrictions only bear on some advanced stream-oriented features of the language, like the ability to compute over sliding windows on a stream of data. We plan to support these features, and remove any restrictions, in future work.

## 4.3 Compiling streaming tasks to data-flow threads

Unlike the previous compilation scheme covered in [\[24,](#page-29-1) [23\]](#page-29-2), the compilation of our stream programming extension to data-flow threads does not actually rely on streams for communication, but rather as a meeting point for producers and consumers of data. The stream records the production and consumption schedules and matches each producer with its consumer(s), providing each producer, before it can start executing, with the location within its consumers' data-flow frames where it needs to write its output data. This is an essential part of the execution model, that adds some overhead, but that is more than compensated, as we will show and discuss in Section [5,](#page-20-0) by the benefits it provides.

In order to illustrate the compilation process, we rely on some trivial examples of streaming tasks that exhibit the key characteristics required to explain the important parts of the code generation algorithm.

In order to keep track, for each data-flow thread (or task instance), of the information required for the stream matching scheme and for the synchronization algorithm, we embed a metadata block within the thread's data-flow frame. We show, in Figure [14,](#page-17-0) a very simple example of two streaming tasks and the two key data structures that are used: the frames and the views. The former holds the metadata and the input data required for executing a data-flow thread, while the latter stores the information required for implementing stream access windows.

```
int x __attribute__((stream));
#pragma omp task output (x) // T1
 x = \ldots;#pragma omp task input (x) output (y) // T2
 y = foo(x);struct view {
 // pointer to the data
 // accessed through the window
 void *data;
 // pointer to owner frame
 // (always the consumer thread)
 frame_p owner;
} view_t, *view_p;
                                                      struct frame {
                                                        int synchronization_counter;
                                                       view_t view_x;
                                                       view_t view_y;
                                                       view_t ...
                                                       void *data_block;
                                                      } frame_t, *frame_p;
                                          synchronization_counter;
                                          view_t view_x;
                                          view_t view_y;
                                          view_t ...;
                                             frame data block
                                                                    frame data block
                                                                    of the consumer
                                                                        of "y"
                                                   T<sub>2</sub>
                synchronization_counter;
                view_t view_x;
                view_t ...;
                        T1
```
<span id="page-17-0"></span>Figure 14: Data structures used for generating data-flow code: simple example of streaming tasks (top) with the frame and view data structures (middle) and frame layout and chaining (bottom).

The top of Figure [14](#page-17-0) shows a very simple example where two streaming tasks communicate through stream x. Task T1 is the producer and uses an implicit window to access the stream, while task T2 is consumer on that stream, also with an implicit window. The middle section of this figure shows (on the left) the view data structure, containing essentially a pointer to the actual data that a data-flow thread, which is an instance of a given task, will be allowed to access within a conceptual stream through a window. The view further contains a pointer to the data-flow frame of the owner of the data, which is *always* the consumer thread. Indeed, for an output window, the view's "data" pointer gives access to a location within another thread's frame, while for an input window, this pointer points within the thread's own frame. On the right, the frame data structure shows a skeleton of what a frame might look like. Depending on a thread's inputs and outputs, each frame has a possibly unique structure, but respecting this layout: it always contains the synchronization counter, a set of views corresponding to the different stream access windows the task annotation uses and a data\_block. The latter is not a pointer to a separately allocated buffer, but is just used as a marker for the beginning (offset) of the data block. The bottom of this figure shows the way the data-flow frames of the threads created for tasks T1 and T2 will be chained at runtime, through the view metadata. The frame of T1 contains a view for the (implicit) output window "x", which points to the data block of its consumer, within the frame of  $T2$ . The frame of  $T2$  contains a view for the input window "x", which points to its own data block, but also a view for the output window "y" which will point to its consumer's frame data block once it is determined.

int x \_\_attribute\_\_((stream)), prod\_window[prod\_burst], cons\_window[cons\_burst];

```
#pragma omp task output (x > prod_window[prod_burst])
   prod\_window[0..prod\_burst-1] = ...;
```

```
#pragma omp task input (x  cons_window[cons_burst])
   \ldots = cons_window[0..cons_burst-1];
```
 $\downarrow$  Dynamically matching producers to consumers and chaining frames through views  $\downarrow$ 

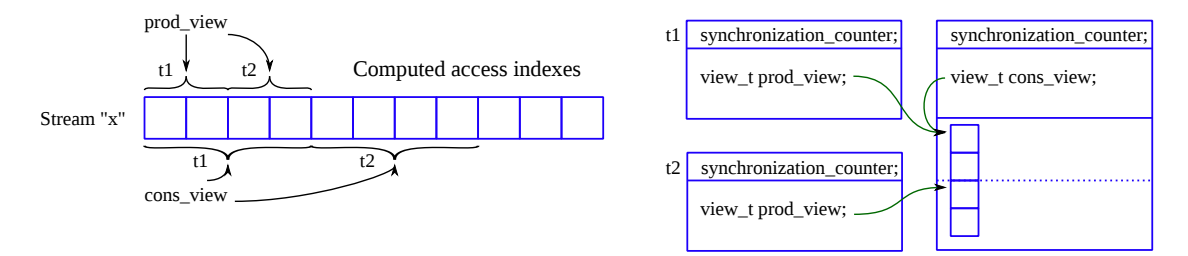

<span id="page-18-0"></span>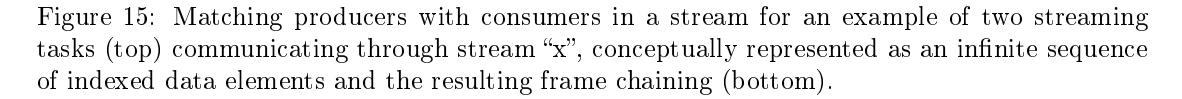

The following step, presented in Figure [15,](#page-18-0) shows how the matching of producers and consumers is orchestrated by the runtime. We rely here on a slightly more complex set of streaming tasks (top) which communicate through a stream x with explicit stream access windows, where the producer and the consumer bursts are non-trivial. To better understand the behaviour of the code and the matching algorithm, we conceptually represent the stream and the stream accesses of both tasks on the bottom part of the figure, instantiating for the sake of illustration<sup>[3](#page-18-1)</sup> with prod burst  $\leftarrow$  2 and cons burst  $\leftarrow$  4. As shown on the right side (bottom) of the figure, two instances of the producer task, represented by the two frames t1 and t2 are necessary to produce

<span id="page-18-1"></span><sup>3</sup>And also keeping in mind that any instantiation must abide by the restrictions described in Section [4.2.](#page-16-0)

the data for one instance of the consumer task. The stream matching not only sets the owner field of each view, but it also computes the appropriate offset in the frame of a consumer to ensure that the producer's view always points directly to the adequate memory location. For instance, thread t2, which is the second instance of the producer task, produces the second half of the data accessed by the consumer task through its window.

```
int X[x_burst], Y[y_burst];
#pragma omp task input (x \times X[x_l]) output (y \times Y[y_l]){
   foo (X, Y);
 }
                             ↓ Work function code generation ↓
void work_function (void) {
 frame_type *fp = df_tget_cfp ();
 foo (fp->view_X.data, fp->view_Y.data); // Typically inlined
 df_tdecrease (fp->view_Y.owner, y_burst); // Owned by the consumer of stream ``y"df_tend ();
}
```
<span id="page-19-0"></span>Figure 16: Code generation for the work function of a data-flow thread.

The code generation itself is illustrated on Figures [16](#page-19-0) and [17.](#page-20-1) First, the work function of a task is generated, as shown on Figure [16.](#page-19-0) The top of the figure shows a streaming task consuming data on a stream x and producing data on an output stream y, both accessed through their respective windows. The work function (bottom) consists of the body of the task annotation, outlined to a new function with no arguments. The input parameters are all stored within a thread's frame, which can be accessed through the frame pointer returned by a call to the  $df_{\text{t}} = tf_{\text{t}}$  runtime function. Within the body of the original task, each stream access window is replaced with an indirection through the data field of the corresponding view. Then, a call to df\_tdecrease is issued, at the function's exit, for each output frame. This call is used to implement the synchronization algorithm: it atomically decrements the consumer's (owner of the view) frame by a number which represents the amount of data effectively produced and written for this consumer. This call further contains a test that schedules the consumer thread on the ready (work-stealing) queue if the synchronization counter reached zero. Finally, each work function contains a last call to the df\_tend function to deallocate the frame and perform any necessary cleanup operations.

Finally, the code generation for the control program is presented on Figure [17.](#page-20-1) It shows, on the same example used on Figure [16](#page-19-0) (top), the code generated at the site of the original pragma annotation to allocate and prepare the data-flow frame. We first issue a call to  $df_{\text{-}}t$ create, which allocates a data-flow frame for one instance of the task, passing a pointer to the work function, the initial synchronization counter and the size of the frame. The initial synchronization counter corresponds to the amount of input data required for a thread's execution, in our example x\_burst, plus the number of output views of this thread, here 1. This additional synchronization value is decremented, by the stream\_match\_views function, every time a consumer view is matched to one of this thread's output views. The size of the frame is computed by adding the size of the application data stored in the frame, which is the amount of input data, to the size of the frame's metadata. After this, we generate, for each streaming clause, initialization code for

```
fp = df\_tcreate (work_function, x_burst + 1, sizeof (frame) + x_burst);
// input (x \ge X[x \text{ burst}])fp->X_view.data = kfp->data_block;
fp->X_view.owner = fp;
stream_match_views (&fp->X_view, x, READ);
// output (y  Y[y_burst])
fp->Y_view.data = NULL; // Unknown for now: data stored within the consumer's frame
fp->Y_view.owner = NULL; // Unknown for now: stream matching will determine this
stream_match_views (&fp->Y_view, y, WRITE);
```
<span id="page-20-1"></span>Figure 17: Code generation for the control program (task creation site).

the views created to implement the stream access windows. Finally, we issue, for each stream accessed by the task, a call to stream\_match\_views, which implements the matching algorithm, setting the metadata for output views and finally decrementing the frame's synchronization counter by one for each output view that has been properly matched to a consumer.

#### 4.4 Implementation

A full implementation of the code generation pass used for lowering OpenMP streaming anno-tations to the data-flow runtime is publicly available<sup>[4](#page-20-2)</sup>, supporting all features of the streamcomputing extension presented in this paper. This implementation builds on top of the GCC compiler's OpenMP expansion pass and targets a separate runtime library, which implements stream dynamic matching and the point-to-point synchronization scheme detailed above.

The compiler's front-end is modified to parse streaming annotations, as well as stream attributes, and lower them to GCC's intermediate representation, preserving stream typing information. This typing information is used both to enable modular compilation, with a clean interface between translation units, and to perform type checking providing compile-time feedback when stream types are incompatible.

Frame and view data structures are fully constructed and typed to facilitate debugging. This allows to dump the intermediate representation, using the classical GCC  $-f{\text{dump-tree*}}\;flags$ , in a human-readable format where each structure's field accesses are easily identifiable rather than just an offset. This mitigates part of the drawback of not relying on a source-to-source compiler where the output code can be directly checked.

The code generation itself is entirely integrated within the OpenMP expansion pass in the middle-end, and relies on the same compilation flag, -fopenmp, to activate. The generated code does not target GCC's libGOMP OpenMP runtime but our own runtime library, libWStream\_DF.

## <span id="page-20-0"></span>5 Experimental Evaluation

We evaluate our data-flow implementation of OpenMP streaming extensions, comparing its performance with Cilk and StarSs implementations on a representative selection of benchmarks. All performance figures reported in this paper have been obtained, using the latest publicly available versions of the respective toolchains: Cilk v5.4.6; Mercurium compiler v1.3.5.8 and lib-Nanox v0.7a for StarSs, targetting a dual-socket AMD Opteron Magny-Cours 6164HE machine with  $2 \times 12$  cores at 1.7GHz and 16GB of RAM.

<span id="page-20-2"></span><sup>4</sup><http://www.di.ens.fr/StreamingOpenMP>

We present this evaluation in four parts. First, we evaluate the tradeoffs between Cilk's simple, lightweight tasks, synchronized with barriers, and our more complex tasks, communicating and synchronizing through streams, but offering more precise, point-to-point synchronization. Second, we compare the performance with StarSs; we demonstrate that the translation scheme presented in Section [3](#page-11-0)—which converts StarSs programs to OpenMP streaming programs achieves performance similar to a hand-written streaming version. Third, we use StarSs again to evaluate the performance of a sparse matrix computation with irregular dependences. Finally, we present additional performance comparisons for a classical LAPACK kernel.

#### 5.1 Point-to-point vs. barrier synchronization

One of the main performance benets of our work lies in the higher expressiveness of streaming annotations, allowing to avoid over-synchronization. In order to evaluate this advantage, as well as the overhead incurred by our approach, we compare against Cilk on two applications, each testing the limits of both approaches.

The first application is the recursive Fibonacci computation, implemented with a cutoff to switch to a sequential version once the recursion reaches the intended depth. We use this very simple application to study the overhead associated with our framework and the data-flow execution model. Indeed, the structured parallelism available in Fibonacci is a perfect match for Cilk's barrier synchronization as only two tasks are synchronized at a time. This removes any advantage of point-to-point synchronization, and as the computation load is negligible for low cutoff points, it exhibits the raw overheads of our implementation and allows to assess the amount of granularity required to amortize such overheads, in a context where the application's needs for memory bandwidth and cache are close to none. The results are presented on the left side of Figure [18,](#page-21-0) where we compare the execution times of three versions of Fibonacci of 45 varying the cutoff position to increase the granularity of the computation. The key figures on this graph are: (1) for cutoff 2 (equivalent to no cutoff for Fibonacci), the execution time of the OpenMP streaming version is  $240\times$  greater than Cilk's, which directly equates to the amount of overhead each task incurs; (2) peak performance is reached for a cutoff of 12 for Cilk and 22 for OpenMP streaming, showing that we need workloads with a granularity roughly three orders of magnitude larger than Cilk in order to effectively amortize the tasks' overhead.

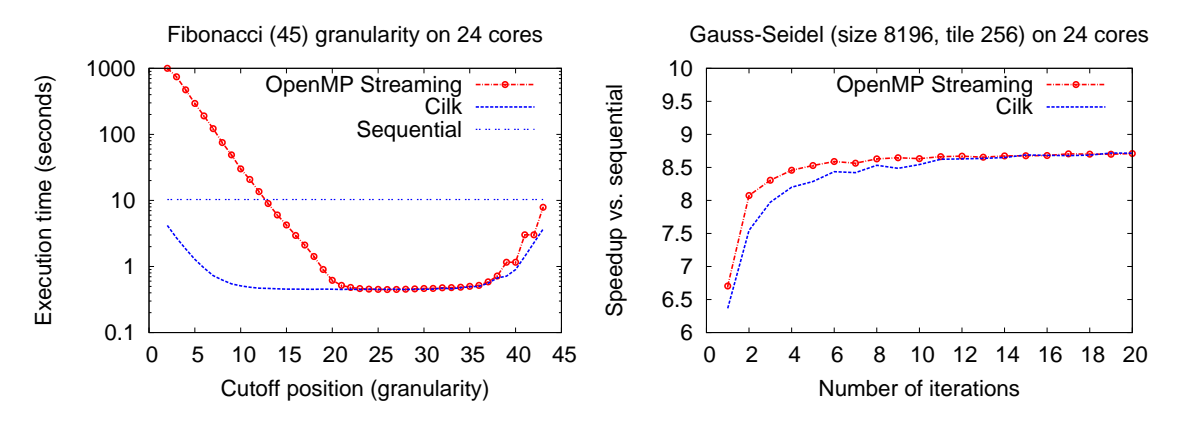

<span id="page-21-0"></span>Figure 18: Performance comparison with Cilk on Fibonacci (left) and Gauss-Seidel (right).

The second application is the Gauss-Seidel kernel presented in Section [3,](#page-11-0) computing a heat transfer simulation by iteratively computing a 5-point stencil over an array. This application

presents distinguishing features that allow testing the other side of the tradeoff between expressiveness and overhead. The dependence pattern of this application, see Figure [12,](#page-12-1) gives a clear advantage to point-to-point synchronization over barriers: the Cilk version can only exploit parallelism within one wavefront-or hyperplane-at a time, whereas our OpenMP streaming version does not suffer from this over-synchronization and the associated load imbalance. The performance results, on the right side of Figure [18,](#page-21-0) show the speedups, against sequential execution, for both OpenMP streaming and Cilk versions, when computing on a matrix of  $8192 \times 8192$ double precision floating point numbers, tiled in  $256 \times 256$  blocks, and varying the number of iterations of the algorithm. We recall that iterations are not independent, but that some parallelism can be exploited between iterations. We observe that the maximum speedup achieved in this configuration is similar for both versions, reaching up to  $8.7\times$  speedup, yet at lower numbers of iterations, where Cilk's wavefronts have less parallelism, our streaming version is more efficient. Note that the number of hyperplanes, for a matrix of  $B \times B$  tiles where I iterations are computed, is  $2 \times (B + I)$  and the number of tasks belonging to any given hyperplane is bounded by the minimum of  $B^2/2$  and  $I^2/2$ . Cilk reaches the maximal speedup only once the number of iterations is large enough, such that wavefronts contain sufficient parallelism to occupy all 24 cores. This occurs roughly around 10 iterations, which means a maximum of 50 independent tasks per wavefront.

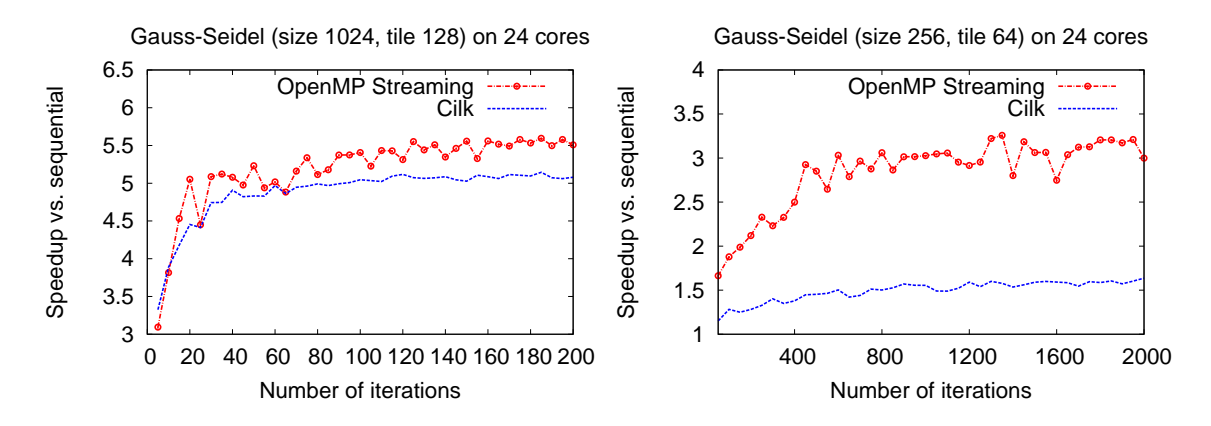

<span id="page-22-0"></span>Figure 19: Speedups obtained on smaller resolutions of Gauss-Seidel, highlighting the advantages of OpenMP streaming point-to-point synchronization over Cilk barriers.

To complete this analysis, and to stress the performance advantage of point-to-point synchronization, we present additional speedup results for our Gauss-Seidel application on Figure [19.](#page-22-0) These graphs show the speedups obtained for smaller resolutions of the application, with a matrix of  $1024\times1024$  and a tile size of  $128\times128$  on the left and a smaller yet matrix of size  $256\times256$  tiled by  $64 \times 64$  on the right. It is important to note that Cilk's wavefronts have limited parallelism which amounts to a maximum of 32 for the graph on the left<sup>[5](#page-22-1)</sup> and 8 for the graph on the right, however these block sizes have been picked because they provide the highest speedups for the Cilk version: reducing the block size to provide more parallelism results in higher barrier overhead (more wavefronts and barriers), increasing execution time. Point-to-point synchronization gives our version the edge to reach  $3.25 \times$  speedup even for the smallest sized matrix.

<span id="page-22-1"></span><sup>5</sup>32 is a rather bad number of parallel tasks per wavefront for load-balancing on 24 cores, adding yet another benefit to more relaxed synchronization models.

#### 5.2 Task-level scalability

In this section, we compare the results of OpenMP streaming applications against StarSs implementations for two applications: Gauss-Seidel and Sparse LU, performing a sparse matrix decomposition. We also present the results of our translation technique, introduced in Section [3,](#page-11-0) for converting StarSs programs into OpenMP streaming programs. In the remainder, as well as on the various graphs, we refer to this latter version as "translated".

Our first application is the same Gauss-Seidel algorithm presented above. Figure [20](#page-23-0) shows the speedups against sequential execution for three parallel implementations: (1) a hand-coded OpenMP streaming version, which is the same version used in our previous comparison with Cilk; (2) an OpenMP streaming version obtained by translating the StarSs implementation of this algorithm; and (3) a StarSs implementation. The left side of the figure shows the results for a matrix of  $8192 \times 8192$  double precision floating point numbers, tiled in  $1024 \times 1024$  blocks, which corresponds to the best parameters for the StarSs version. Our hand-coded version (1) reaches a maximum speedup of  $7.6\times$ , while the translated version (2) achieves the best performance with a speedup of  $7.7\times$ , both in front of the StarSs version (3) reaching only a  $6.6\times$  speedup.

However, the tile size used for this graph is sub-optimal for our streaming version, which earlier achieved a higher  $8.7\times$  speedup for a tile size of  $256\times256$  elements. The amount of parallelism is not optimal if the matrix is split in  $8 \times 8$  tiles, each having more than enough work to be further divided without worrying about granularity. We present our results for this smaller tile size on the right side of Figure [20.](#page-23-0) The results of both OpenMP streaming implementations are very similar, with a small difference due to the coding patterns used for the manual implementation, favoring a smaller number of streams, but the StarSs version yields unexpected results.

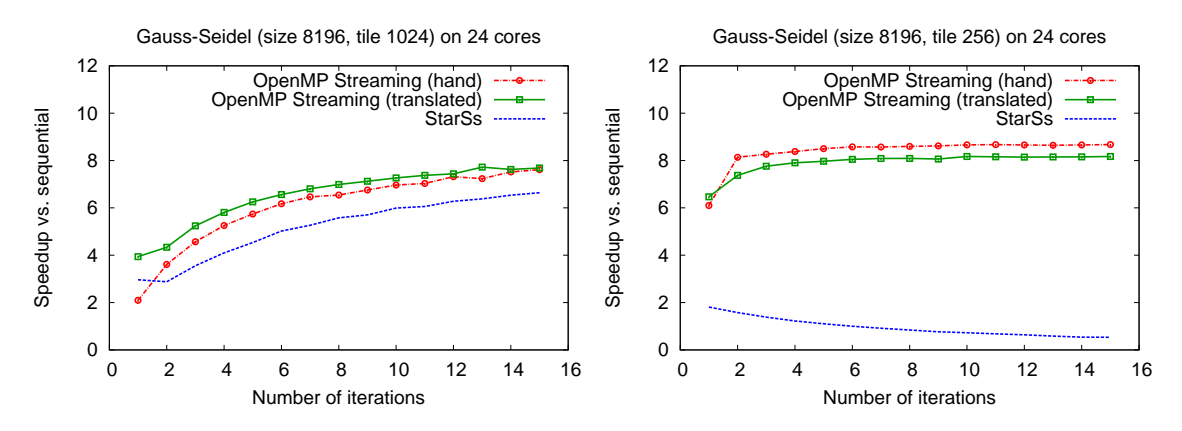

<span id="page-23-0"></span>Figure 20: Gauss-Seidel performance comparison with StarSs and our translation of StarSs to OpenMP streaming. The optimal tile size for StarSs is  $1024 \times 1024$  (left) and  $256 \times 256$  for OpenMP streaming (right).

We were intrigued by this behaviour and, at first, suspected an error in the implementation of the StarSs version, especially due to the need for programmers to pay close attention to data padding and alignment. Indeed, StarSs approximates the matching of array regions (as discussed in Section [3\)](#page-11-0), leading to over-synchronization when the dependence resolver detects false overlappings between regions. Data must be properly aligned and padded, to avoid serialization of the execution, possibly leading to as much as doubling the memory allocation size. However, we determined that this was not the problem and task dependences where correctly inferred. After careful investigation, it appears that the problem is due to the complexity of the algorithm detecting the readiness of tasks. Analysing the execution with *Oprofile* shows that when the

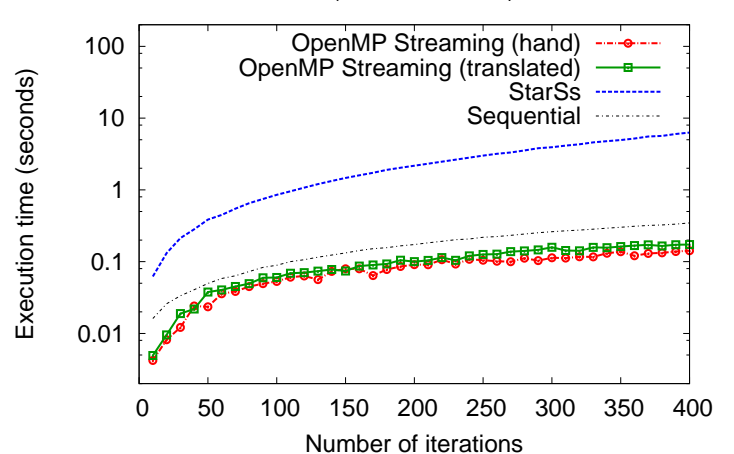

Gauss-Seidel (size 256, tile 64) on 24 cores

<span id="page-24-0"></span>Figure 21: Task-level scalability of OpenMP streaming and StarSs. For a  $B \times B$  tiles matrix and *I* iterations, the number of tasks id  $I * B^2$ , here spanning from 640 (10 iterations) to 25600 (400 iterations) tasks.

number of tasks created by a program increases, this has a superlinear effect on the time spent in the scheduler scanning for ready tasks.

The StarSs scheduler behaves similarly to a token-based data-flow model: it needs to scan for ready tasks, which becomes very cumbersome as soon as the number of active tasks becomes large. More specifically, the StarSs scheduler has a large shared data structure, the tree of regions, which is used to determine whether tasks are ready to execute. When the number of tasks increases, the time spent looking for ready tasks increases, as well as the contention on this data structure. In contrast, our scheduler uses local ready queues, one per core, which are load-balanced with a work-stealing algorithm [\[7\]](#page-28-8). This is possible because we spend the extra time at task creation to find the producer-consumer matchings, which means that producers will know when consumer tasks become ready, without any polling operation or any lookup in a shared data structure. Once a producer determines that one of its consumers has become ready, it adds it to its local, work-stealing ready queue.

To give a clearer idea of the impact of the number of tasks on the overhead incurred by the two frameworks, we present in Figure [21](#page-24-0) the execution times on a small instance of Gauss-Seidel on a matrix of  $256 \times 256$  with  $64 \times 64$  tiles, and varying the number of iterations. The granularity is small enough to show the impact of task-level overhead when increasing the number of tasks. The results show that the OpenMP streaming versions are not impacted by the additional tasks, beneting from the increased amount of parallelism as the number of iterations increases, whereas the StarSs version sees a degradation of performance as the number of tasks increases, despite the additional parallelism. While at 10 iterations StarSs is only  $3.85\times$  slower than the sequential execution, at 400 iterations it is  $18.1 \times$  slower.

## 5.3 Evaluation on a sparse matrix computation with irregular dependences

We also report performance results for a block-sparse matrix LU factorization algorithm, which we implemented by hand using OpenMP streaming extensions, and compare to the reference

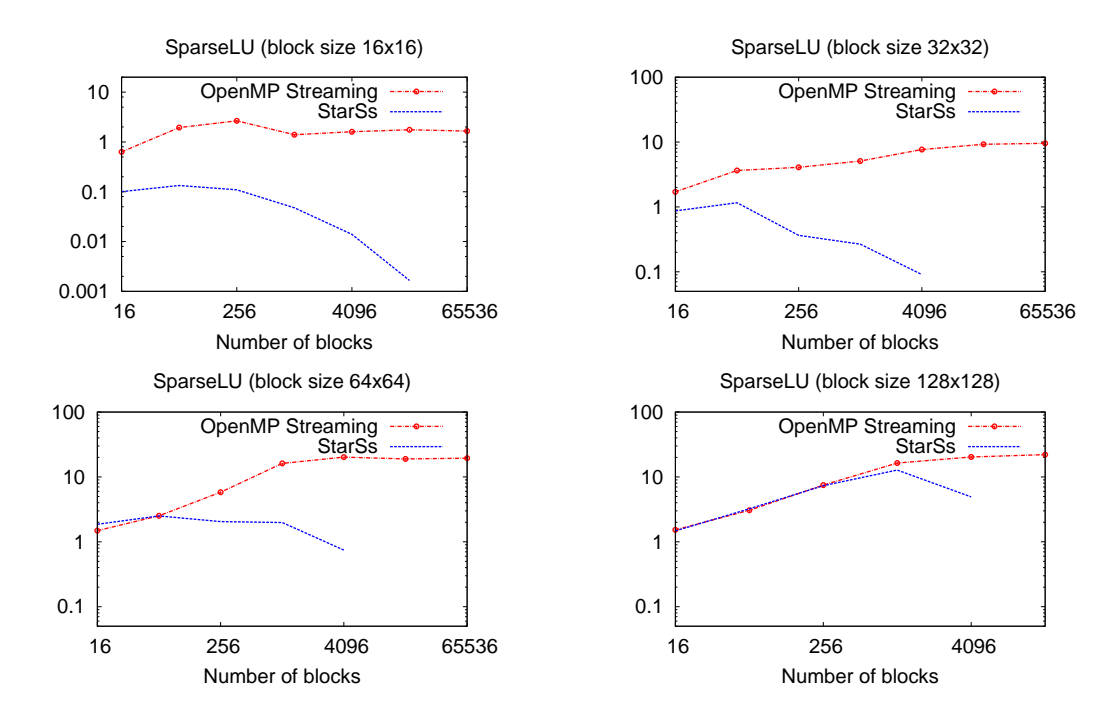

<span id="page-25-0"></span>Figure 22: Sparse LU factorization for 4 different configurations, speedup vs. sequential.

StarSs implementation. We do not compare with the translated version as we could not extract the dependence resolver and, in this very dynamic application, a mock-up resolver would be as complex as a full resolver. This application is the perfect example for StarSs as it has entirely dynamic dependences which are easy to capture with region annotations. The matrices used are tiled with 1/8th of the blocks full and the diagonal blocks always full. The performance results, on Figure [22,](#page-25-0) show speedups against sequential execution for four different sizes of blocks (i.e., granularity), ranging from  $16 \times 16$  (top left of the figure) to  $128 \times 128$  (bottom right). For each granularity, we evaluate speedups on different sizes of matrices, expressed in the number of blocks. Our streaming implementation achieves up to  $1.65\times$  speedup even at the smallest granularity,  $9.6 \times$  for blocks of size  $32 \times 32$ ,  $19.5 \times$  for size  $64 \times 64$  and  $22 \times$  for size  $128 \times 128$ . For StarSs, the picture is similar to the Gauss-Seidel application: lower granularities require more blocks to obtain sufficient workload to amortize the overheads, but more blocks mean more tasks, which overloads StarSs' scheduling scheme. However, once block sizes become large, StarSs shows similar speedups as OpenMP streaming, reaching a maximum speedup of  $12.8\times$  in a configuration, on the bottom right of the figure, with 1024 blocks of size  $128 \times 128$ . For this same configuration, OpenMP streaming achieves a slightly better  $16.4\times$  speedup.

#### 5.4 Parallelization of a highly tuned LAPACK kernel

We conclude this experimental evaluation on the Cholesky factorization algorithm, a benchmark with very high computational intensity and temporal locality. Figure [23](#page-26-1) shows the speedups obtained when parallelizing Cholesky using OpenMP streaming constructs and calls to the sequential LAPACK implementation within tasks. The figure presents the results for six different input matrix sizes, ranging from  $256 \times 256$  up to  $8192 \times 8192$ , using different tiling factors, which we express as the number of blocks per matrix to accomodate for multiple input sizes per graph. The graph on the left contains the plots for the smaller sizes of inputs, showing that we break

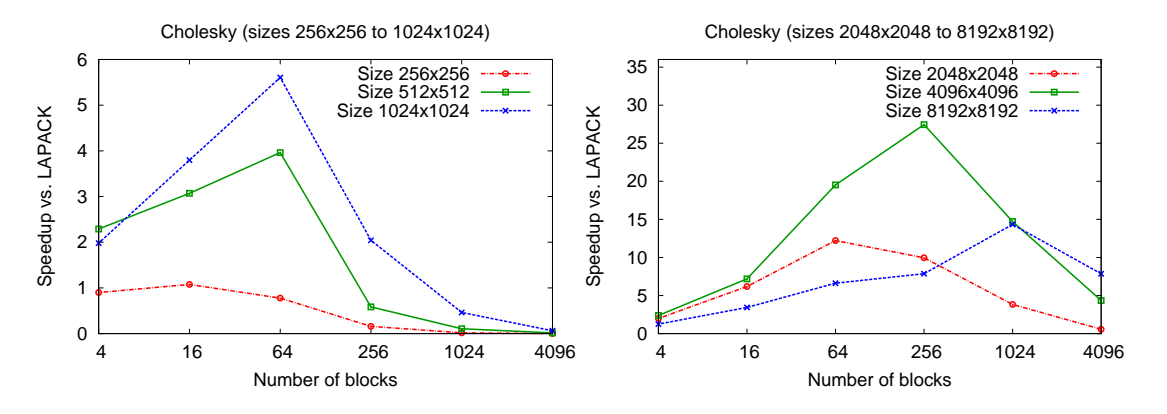

<span id="page-26-1"></span>Figure 23: Cholesky factorization speedups of OpenMP streaming vs. LAPACK.

even for matrices of size  $256 \times 256$ , where we get a speedup of  $1.08 \times$  for 16 blocks of size  $64 \times 64$ . Our best speedup is achieved for a matrix of size  $4096 \times 4096$ , on the graph on the right, where we reach a superlinear  $27.4\times$ , which is due to cache effects: the parallel version computes on 256 blocks of size  $256 \times 256$  each, which fits precisely within each core's private  $512K L2$  cache. Similarly, the best speedup for matrix size  $2048 \times 2048$  is achieved for 64 blocks of size  $256 \times 256$ and for matrix size  $4096 \times 4096$ , it occurs at 1024 blocks of the same size.

## <span id="page-26-0"></span>6 Related Work

The principal motivation for research into data-flow models comes from the limitations of the von Neumann architecture to exploit massive amounts of ne grained parallelism. The early data flow architectures  $[9, 8, 29]$  $[9, 8, 29]$  $[9, 8, 29]$  avoid the von Neumann bottlenecks by only relying on local memory and replacing the global program counter by a purely data-driven execution model, executing instructions as soon as their operands become available. More recent data-flow architectures rely on the same principles, albeit at a coarser grain, executing sequences of instructions, or data-flow threads, instead of single instructions.

While many data-flow programming languages have been proposed  $[12]$ , no one achieves the level of expressiveness and dynamicity combined with the efficiency of our proposal. Based on CellSs [\[4\]](#page-27-4), StarSs [\[22\]](#page-29-0) denes a complete set of pragmas to program distributed-memory and heterogeneous architectures; it supports both data-flow and control-flow programming styles. SMPSs is one of the StarSs incarnations for shared-memory targets [\[17\]](#page-28-11). TFlux follows a more data-flow centric approach [\[27\]](#page-29-6), focusing on pipeline and data parallelism in nested loops and targeting the Data-Driven Multithreading (DDM) execution model [\[15\]](#page-28-12).

The family of stream-computing languages is closely related with data-flow principles, as we illustrated in our earlier work, enhancing data-flow concurrency with unbounded streams of data [\[24\]](#page-29-1). First-class streams of data improve expressiveness for a variety of communication and concurrency patterns such as broadcast, delays, and sliding windows. This was observed by data-flow computing pioneers, who designed I-structures as unbounded streams of futures to alleviate some of the overheads of a pure data-flow execution model  $[1]$ . Recently, we showed that dynamic control flow and futures could be expressed as streaming data-flow programs  $[25]$ . In this paper, we generalize this result to arbitrary inter-procedural control and data flow, separate compilation, and to richer dependence patterns such as StarSs dynamic array regions.

The StreamIt language [\[28\]](#page-29-8) is another stream-computing language, representative of the cyclo-

RR n° <sup>8001</sup>

static data flow model of computation  $[16, 6]$  $[16, 6]$ . Our extensions to OpenMP are strictly more expressive than StreamIt, as it does not have any of StreamIt's static and periodic restrictions. StreamIt uses some of these restrictions to enable aggressive compilation-time optimizations, targeting a variety of shared and distributed memory targets [\[11\]](#page-28-3). But in most cases, these restrictions are not necessary to achieve excellent performance, assuming the programmer is willing to spend a minimal effort to balance the computations and tune the number of threads to dedicate to each task manually. This is the pragmatic approach OpenMP has successfully taken for years. In addition, when the compiler discovers that the cyclo-static invariants are satisfied, it may trigger aggressive loop transformations to adapt the task parallelism to the target, matching the performance portability of StreamIt.

## <span id="page-27-0"></span>7 Conclusion

We presented a data-flow extension of OpenMP and the associated compilation and runtime algorithms. We designed new code generation algorithms to support high-level dependence patterns and to provide a path for the modular compilation of dynamic data-flow programs to a very efficient execution model. Our experimental results confirm the excellent behavior of data-flow execution w.r.t. the latency and bandwidth walls. While the synchronization cost of data-flow threads may exceed the highly optimized barriers of a strict task model, the aforementioned benefits and the extra load balancing advantages largely counteract these costs. Our language and tool flow achieve unprecedented expressiveness in an unmanaged imperative language, while retaining all the expected efficiency and scalability benefits.

These results open many questions regarding the intrinsic costs of data-flow, point-to-point synchronization, pushing for an investigation of hardware mechanisms. The availability of a robust compilation flow also opens the door to the study of larger, more complex applications, where the expressiveness benefits should shine. Finally, numerous compiler optimizations are yet to be designed and implemented, aiming to completely eliminate the abstraction penalty of all but the most general communication patterns captured by our data-flow streaming extension.

Acknowledgments We would like to thank Rosa M. Badia and Guillermo Miranda, both from the Barcelona Supercomputing Center, for helping us improve our comparison with StarSs, and Feng Li, from INRIA, for contributing to the implementation of our data-flow runtime.

## References

- <span id="page-27-5"></span>[1] Arvind, R. S. Nikhil, and K. Pingali. I-structures: Data structures for parallel computing. ACM Trans. on Programming Languages and Systems, 11(4):598-632, 1989.
- <span id="page-27-3"></span>[2] K. Arvind and R. S. Nikhil. Executing a program on the MIT tagged-token dataflow architecture. IEEE Trans. Computers,  $39:300-318$ . March 1990.
- <span id="page-27-1"></span>[3] E. A. Ashcroft and W. W. Wadge. Lucid, a Nonprocedural Language with Iteration. Communications of the ACM,  $20(7)$ :519-526, 1977.
- <span id="page-27-4"></span>[4] P. Bellens, J. M. Pérez, R. M. Badia, and J. Labarta. CellSs: a programming model for the Cell BE architecture. In SC, 2006.
- <span id="page-27-2"></span>[5] A. Bernstein. Program analysis for parallel processing. IEEE Transactions on Computers, 15:757-762. October 1966.
- <span id="page-28-14"></span>[6] G. Bilsen, M. Engels, L. R., and J. A. Peperstraete. Cyclo-static data flow. In *Intl. Conf. on* Acoustics, Speech, and Signal Processing (ICASSP'95), pages 3255–3258, Detroit, Michigan, May 1995.
- <span id="page-28-8"></span>[7] D. Chase and Y. Lev. Dynamic circular work-stealing deque. In Proceedings of the seventeenth annual ACM symposium on Parallelism in algorithms and architectures, SPAA '05, pages 21-28, New York, NY, USA, 2005. ACM.
- <span id="page-28-9"></span>[8] A. L. Davis. The architecture and system method of DDM1: A recursively structured data driven machine. In Proceedings of the 5th annual symposium on Computer architecture, ISCA '78, pages 210-215, New York, NY, USA, 1978. ACM.
- <span id="page-28-1"></span>[9] J. B. Dennis and D. Misunas. A preliminary architecture for a basic data flow processor. In W. K. King and O. N. Garcia, editors, ISCA, pages 126-132. ACM, 1974.
- <span id="page-28-5"></span>[10] R. Giorgi, Z. Popovic, and N. Puzovic. DTA-C: A Decoupled multi-Threaded Architecture for CMP Systems. In  $SBAC-PAD$ , pages 263-270, 2007.
- <span id="page-28-3"></span>[11] M. Gordon, W. Thies, and S. Amarasinghe. Exploiting coarse-grained task, data, and pipeline parallelism in stream programs. In International Conference on Architectural Support for Programming Languages and Operating Systems, San Jose, CA, Oct 2006.
- <span id="page-28-10"></span>[12] W. M. Johnston, J. R. P. Hanna, and R. J. Millar. Advances in dataflow programming languages.  $ACM$  Comput. Surv., 36:1-34, March 2004.
- <span id="page-28-0"></span>[13] G. Kahn. The semantics of a simple language for parallel programming. In J. L. Rosenfeld, editor, *Information processing*, pages  $471-475$ , Stockholm, Sweden, Aug. 1974. North Holland, Amsterdam.
- <span id="page-28-2"></span>[14] C. Kim, J.-L. Gaudiot, and W. Proskurowski. Parallel computing with the sisal applicative language: Programmability and performance issues. Software, Practice and Experience,  $26(9)$ :1025-1051, 1996.
- <span id="page-28-12"></span>[15] C. Kyriacou, P. Evripidou, and P. Trancoso. Data-driven multithreading using conventional microprocessors. IEEE Trans. on Parallel Distributed Systems, 17(10):1176-1188, 2006.
- <span id="page-28-13"></span>[16] E. A. Lee and D. G. Messerschmitt. Static scheduling of synchronous data flow programs for digital signal processing. IEEE Trans. Computers, 36(1):24-25, 1987.
- <span id="page-28-11"></span>[17] V. Marjanovic, J. Labarta, E. Ayguadé, and M. Valero. Effective communication and computation overlap with hybrid MPI/SMPSs. In PPOPP, 2010.
- <span id="page-28-7"></span>[18] W. Najjar, L. Roh, and A. Wim BA¶hm. An evaluation of medium-grain dataflow code. Intl. J. of Parallel Programming, 22:209-242, 1994. 10.1007/BF02577733.
- <span id="page-28-4"></span>[19] OpenMP ARB. OpenMP Application Program Interface. [http://www.openmp.org/](http://www.openmp.org/mp-documents/spec30.pdf) [mp-documents/spec30.pdf,](http://www.openmp.org/mp-documents/spec30.pdf) 2008.
- <span id="page-28-6"></span>[20] K. J. Ottenstein, R. A. Ballance, and A. B. MacCabe. The program dependence web: a representation supporting control-, data-, and demand-driven interpretation of imperative languages. In Proc. of the ACM SIGPLAN 1990 Conf. on Programming Language Design and Implementation, PLDI '90, pages 257-271, New York, NY, USA, 1990, ACM.

RR n° <sup>8001</sup>

- <span id="page-29-3"></span>[21] J. M. Perez, R. M. Badia, and J. Labarta. Handling task dependencies under strided and aliased references. In Proceedings of the 24th ACM International Conference on Supercomputing, ICS '10, pages  $263-274$ , New York, NY, USA, 2010. ACM.
- <span id="page-29-0"></span>[22] J. Planas, R. M. Badia, E. Ayguadé, and J. Labarta. Hierarchical Task-Based Programming With StarSs. Intl. J. on High Performance Computing Architecture, 23(3):284-299, 2009.
- <span id="page-29-2"></span>[23] A. Pop. Leveraging Streaming for Deterministic Parallelization: an Integrated Language, Compiler and Runtime Approach. PhD thesis, MINES ParisTech, Sept. 2011.
- <span id="page-29-1"></span>[24] A. Pop and A. Cohen. A stream-computing extension to OpenMP. In Proceedings of the 6th International Conference on High Performance and Embedded Architectures and Compilers, HiPEAC '11, pages 5-14, New York, NY, USA, 2011. ACM.
- <span id="page-29-7"></span>[25] A. Pop and A. Cohen. Work-streaming compilation of futures. In 5th Workshop on Programming Language Approaches to Concurrency and Communication-cEntric Software (PLACES'12, associated with ETAPS), Mar. 2012.
- <span id="page-29-4"></span>[26] A. Portero, Z. Yu, and R. Giorgi. T-Star (T\*): An x86-64 ISA extension to support thread execution on many cores. In  $HiPEACACACES-2011$ , pages 277-280, Fiuggi, Italy, July 2011.
- <span id="page-29-6"></span>[27] K. Stavrou, M. Nikolaides, D. Pavlou, S. Arandi, P. Evripidou, and P. Trancoso. Tflux: A portable platform for data-driven multithreading on commodity multicore systems. In Intl. Conf. on Parallel Processing (ICPP'08), pages  $25-34$ , Portland, Oregon, Sept. 2008.
- <span id="page-29-8"></span>[28] The StreamIt language. [http://www.cag.lcs.mit.edu/streamit/.](http://www.cag.lcs.mit.edu/streamit/)
- <span id="page-29-5"></span>[29] I. Watson and J. R. Gurd. A practical data flow computer. IEEE Computer,  $15(2):51-57$ , 1982.

<span id="page-30-0"></span>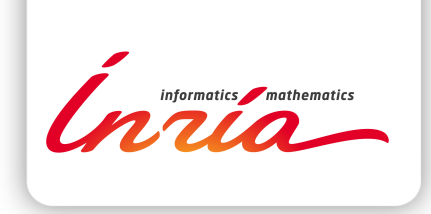

#### **RESEARCH CENTRE PARIS – ROCQUENCOURT**

Domaine de Voluceau, - Rocquencourt B.P. 105 - 78153 Le Chesnay Cedex

Publisher Inria Domaine de Voluceau - Rocquencourt BP 105 - 78153 Le Chesnay Cedex inria.fr

ISSN 0249-6399